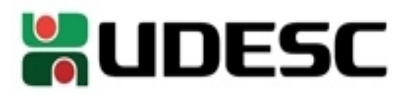

## **CONVOCAÇÃO**

No uso da prerrogativa estabelecida no inciso II do art. 14 do Regimento Interno do Conselho Universitário – CONSUNI, convoco Vossa Senhoria para **reunião extraordinária da Câmara de Ensino de Graduação - CEG** a realizar-se no dia **06 de março de 2024,** com início às **13h30**, **por videoconferência**, através da Plataforma Moodle, no endereço <https://www.moodle.udesc.br/>**,** com a seguinte ordem dos trabalhos:

- 1. Ata:
- 2. Expediente:
- 3. Ordem do Dia:
- 3.1. **PROCESSO Nº 50980/2023**; origem: UDESC/CEAVI/EC Departamento de Engenharia Civil; interessado: Thiane Pereira Poncetta Coliboro; assunto: Reforma do Projeto Político Pedagógico do Curso de Engenharia Civil da UDESC Alto Vale; relatora conselheira Cléia Demétrio Pereira;
- 4. Comunicações Pessoais.

Florianópolis, 27 de fevereiro de 2024.

 **Profª Drª Gabriela Botelho Mager Presidente da CEG/CONSUNI**

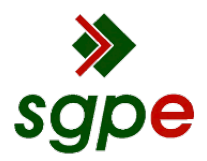

**Assinaturas do documento**

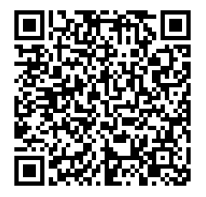

## Código para verificação: **NZ988VK5**

Este documento foi assinado digitalmente pelos seguintes signatários nas datas indicadas:

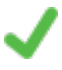

**GABRIELA BOTELHO MAGER** (CPF: 148.XXX.188-XX) em 27/02/2024 às 18:14:30 Emitido por: "SGP-e", emitido em 30/03/2018 - 12:41:03 e válido até 30/03/2118 - 12:41:03. (Assinatura do sistema)

Para verificar a autenticidade desta cópia, acesse o link https://portal.sgpe.sea.sc.gov.br/portal-externo/conferenciadocumento/VURFU0NfMTIwMjJfMDAwMDY3MjZfNjc1NF8yMDI0X05aOTg4Vks1 ou o site https://portal.sgpe.sea.sc.gov.br/portal-externo e informe o processo **UDESC 00006726/2024** e o código **NZ988VK5** ou aponte a câmera para o QR Code presente nesta página para realizar a conferência.